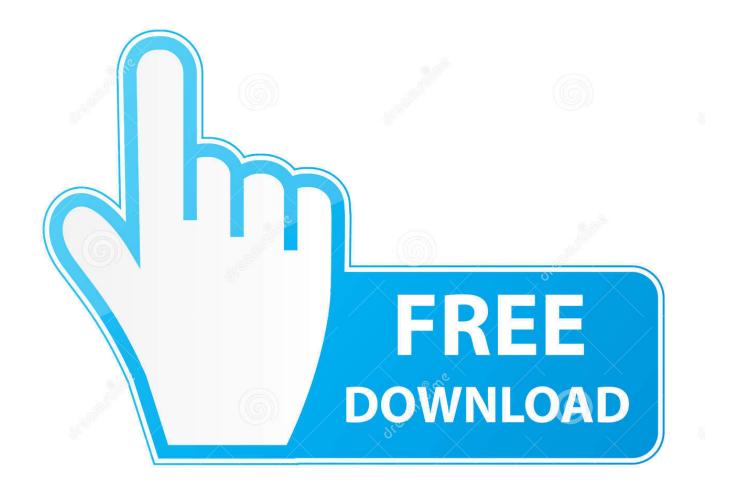

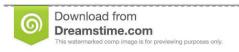

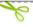

ID 35103813

Yulia Gapeenko | Dreamstime.com

Canon Service Support Tool Sst Software V4.11

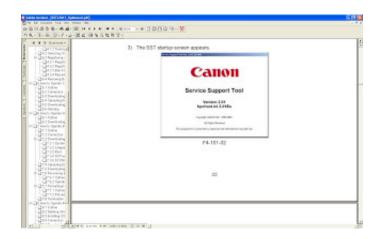

1/4

# Canon Service Support Tool Sst Software V4.11

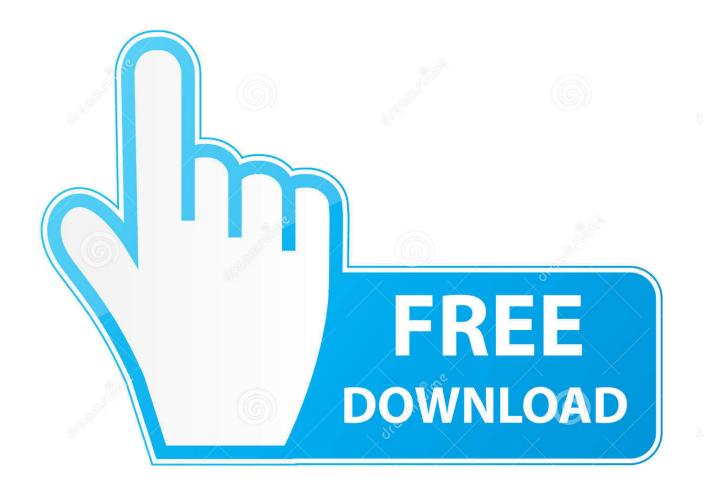

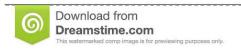

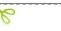

35103813

Yulia Gapeenko | Dreamstime.com

You need canon part number WM2-5230-000 (not sure how you would get it) it needs to be installed in the back of the machine at the top of the main body after the back cover has been removed.. Click the link of the model machine you are interested in to download the latest system software for that model.

- 1. canon service support tool software free download
- 2. canon service support tool sst software download
- 3. canon service support tool sst software

Once this is done you dilemma begins, Canon uses a program called 'service support tool (SST)' which is only a canon issued program, this program is the tool used to update all the software and firmware in iR devices.. To correctly set up the hard drive you must first format the HDD from within SST, then install the BOOT and SYSTEM versions (boot must be 'N' at the end of it's version eg.. This can only be connected to a 2200 machine via usb to centronics cable with a 'nethawk driver' driving the cable.

### canon service support tool software free download

canon service support tool software free download, canon service support tool sst software v4.11 download, canon service support tool sst software v4.11, canon service support tool sst software, canon service support tool sst software v4.22 download, free download canon service support tool sst software v4.11, canon service support tool sst software v4.11 rar, canon service support tool sst software v4.11 free download <a href="Descargar Teamviewer 10 Para">Descargar Teamviewer 10 Para</a> <a href="Mac">Mac</a>

11 The Canon Service Support Tool software is a must have for all Canon I am really baffled that I can not find this software anywhere.. Canon U S A , Inc Has further streamlined the process for delivering Canon Engine System Software used in the majority of our ISG MFPs.. Additionally we will be providing with the executable file a USB file to be utilized with a USB Flash Drive.. Then SST need to have the firmware for the 2200 series registered (it does not come together) within SST, then connect cable and turn the machine on at the switch on the right hand side WHILE holding keys 2 & 8 together, this will give you a black screen which only shows 'DOWNLOAD MODE' in the lower part of the screen.. All I want to do is put the OS software on Hard Drives wiped of data and along went the System software. wpf converter pass control download free for iphone

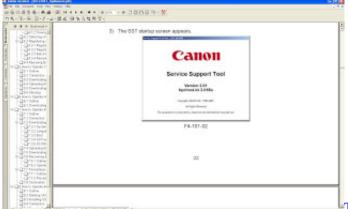

The Magician 1926 Download

# canon service support tool sst software download

#### sengoku basara 2 iso english

Hope this helps Apr 22, 2014 October 13, 2010 Product: All Title: Downloading System Software from the e-Support Center

Question: Can the system software files for the various Canon devices be downloaded from the e-Support website ()? Answer: Yes, the system software for many of the Canon imageRUNNER and imagePRESS devices can now be downloaded from the e-Support Center.. Canon is really a bad support site This software is downloadable at their e-support site but you have to be a Dealer.. After all Boot, system, language, fax versions are installed restart the machine, wait for a couple of minutes intil all that data is written to the HDD and it will pup up ready to go. Professional Photo Editing For Mac

# canon service support tool sst software

#### Panda Wireless Drivers

Your hard disk needs to be replaced!! E602-003 is a bad sector read on the hdd, if you restart the machine it may work for a while but it WILL come back.. 37 44N to be a printer or a stand alone copier will have a 'C' at the end You must pick the right one or you will not be able to print (if it has a PCL kit installed in the machine).. I mean, this must be a cruel joke for people who happen to have this canon product.. Then the machine is ready to accept the data SST is extremely touchy, so if anything is not right you will get a lovely pink screen in SST saying an error code.. The improvements address our software distribution process that allow Canon support personnel to secure executable Canon Engine System Software files more quickly and eliminate the need for imaging a CD.. Canon Service Support Tool Sst Software V4 11 DOWNLOAD HERE Canon service support tool, SST software version 4.. Log into the e-Support Center and click on the 'System Software Downloads' link. 0041d406d9 Garmin Topo Espana V5 Pro Unlocked Mapsource Free

0041d406d9

Torrent Din Standards Wikipedia

4/4